# **Análisis digital de imágenes en lesiones pigmentadas de la piel. Diagnóstico precoz del melanoma**

Digital image analysis in skin pigmented lesions. Early diagnosis of melanoma

Luis Coll, Dante Chinchilla, Constanza Coll, Fernando Stengel, Horacio Cabo

#### **Resumen**

#### **Abstract**

**Objetivo.** El objetivo de este estudio de observación es diferenciar el melanoma de otras lesiones pigmentadas de la piel en forma automática, objetiva y no operador dependiente, por medio de visión por computadora. **Métodos.** Se utilizó un videomicroscopio con lentes de 20X y 50X de aumento con luz polarizada. Unida a una computadora con programa ad hoc para análisis de imágenes. Este sistema de visión por computadora permitió estudiar la cantidad y distribución de colores en las imágenes de lesiones pigmentadas, por medio de los modelos RGB y HSI. Ingresaron al estudio 55 imágenes de lesiones pigmentadas, las cuales fueron divididas en dos grupos: melanoma ( $n = 16$ ) y no melano-

ma  $(n = 39)$ . **Resultados.** En cantidad de colores, el 92,3% de las lesiones no melanoma presentó 4 o menos matices, con excepción de los nevos azules, que presentaban 5. En el grupo melanoma, en el 88,2% se detectaron 6 o más y en el 11,8%, 5 matices.

En la distribución de colores se tomó como punto de corte el valor 20 de la varianza del tono. El 100% de las imágenes de melanoma fue superior, a diferencia del grupo no melanoma, salvo el subgrupo de epiteliomas basocelulares.

**Conclusión.** Con sistemas de visión por computadora con procesamiento digital de imágenes se puede cuantificar la cantidad y distribución de los colores para hacer diagnóstico diferencial entre melanoma y otras lesiones pigmentadas de la piel en forma automática, objetiva y no operador dependiente (Dermatol Argent 2008;14(3):200-206).

**Palabras clave:** melanoma, visión por computadora, procesamiento digital de imágenes.

**Objetive:** The purpose of this observation-based study was to differentiate between malignant melanoma (MM) and other skin pigmented lesions. This differentiation was done automatically and objectively through computer-generated images not depending on the viewer.

**Methods:** A videomicroscope with x20 and x50 magnification lenses, as well as polarized light, was employed, with a computer with an ad hoc software for image analysis.

This computerized viewing system allowed for the study of the quantity and distribution of colors on the images of pigmented lesions by means of RGB and HIS models.

Fifty-five images of pigmented lesions were included in the study. They were divided into two groups: MM ( $n=16$ ) and non-MM ( $n=39$ ).

**Results:** As regards to the quantity of colors, 92.3% of the non-MM lesions presented 4 or less colors, except for the blue nevi, which displayed 5 colors. In the MM group, 6 or more shades were detected in 88.2% of the lesions and 5 colors in the remaining 11.8%.

In the distribution of colors, the value taken for cut-off point in the variety of hue was 20, where100% of the MM images were found to be above 20, unlike the non-MM group, with the exception of the basal cell carcinoma.

**Conclusion:** By means of a computer vision system with digital processing of images we can quantify the number and distribution of colors and diagnose the difference between MM and other skin pigmented lesions. This can be done automatically, objectively, not depending on an operator (Dermatol Argent 2008;14(3):200-206).

**Key words:** malignant melanoma, computer vision, digital processing of images.

**Fecha de recepción:** 6/9/07 | **Fecha de aprobación:** 19/2/08

Comisión de Bioingeniería de la Sociedad Argentina de Dermatología.

#### **Correspondencia**

Luis Coll: Austria 1751 1º A - Ciudad Autónoma de Buenos Aires - Rep. Argentina. Tel: 4824-1840 E mail: luiscoll@fibertel.com.ar

### **Introducción**

El color es uno de los parámetros más importantes en la regla del A – B – C – D de la dermatoscopia para el diagnóstico temprano del melanoma (M).<sup>1-5</sup>

Con el objetivo de mejorar la precisión y variabilidad de interpretación en la dermatoscopia, se utilizan múltiples programas de análisis digital de imágenes en el estudio de los colores de las lesiones pigmentarias de la piel, lo cual favorece el diagnóstico diferencial entre M y lesiones no melanoma (NoM).

En la clínica dermatológica y la dermatoscopia es el ojo humano el que analiza la cantidad y distribución del color para el diagnóstico de M.<sup>6</sup>

La visión humana tiene una percepción física y una descripción psíquica de los matices, que son reproducidos por la visión por computadora [\*] por medio de los modelos RGB y HSI respectivamente.<sup>7</sup>

En 1920, Guild J y Wright WD demostraron que la adición o sustracción de los tres colores primarios de la luz en distintas proporciones permiten la obtención de la mayoría de los colores detectables por la visión humana. Este descubrimiento permitió el desarrollo del modelo RGB, donde una imagen de color en visión por computadora puede ser descompuesta en tres imágenes que la conforman: roja (R = *red*), verde (G = *green*), azul (B = *blue*).8-9 A través del anterior se obtiene el modelo HSI, que se encuentra compuesto por tres imágenes que expresan tono [\*] (H = *hue*), saturación [\*] (S = *saturate*) e intensidad [\*] (I = *intensity*) de las figuras de color percibidas en una computadora<sup>9</sup> (Foto 1).

La utilización de estos y otros modelos permiten el análisis de los colores en las lesiones pigmentadas de la piel con una buena correlación entre el ojo humano y la visión por computadora, con el beneficio adicional de la cuantificación de las distintas variables.10

El objetivo de este estudio de observación es diferenciar el melanoma de otras lesiones pigmentadas de la piel por medio de la cantidad y distribución de los colores en las imágenes digitalizadas y almacenadas con diagnóstico conocido que habían sido verificadas por estudios histopatológicos. El análisis se efectuó por medio de visión por computadora con procesamiento digital de imágenes [\*] en forma automática, objetiva y no operador dependiente.

#### **Materiales y métodos**

Como ojo captador de las imágenes se utilizó un videomicroscopio (Scaler Mitsubishi VMS – 110A) con fuente de luz halógena de 100 W. Las radiaciones lumínicas son transmitidas por fibra óptica, con una terminal circular que favorece la uniformidad de la iluminación. La luz es transmitida en forma polarizada sobre la lesión pigmentada **(Foto 2).** Las imágenes reflejadas son captadas por una minicámara de color con una CCD *(Charge Coupled Device)* que favorece la digitalización. Se utilizaron lentes de amplificación de 20X y 50X.

Como cerebro analizador se utilizó una computadora (Pentium IV) con una placa captadora que trabaja con una resolución espacial de 768 x 576 píxeles, a nivel cromático con 16 millones de colores (24 bits x píxel [\*]) con un programa *ad hoc* que permite la obtención de información cuantitativa en resolución espacial [\*] y espectral [\*] de cada imagen. Éstas fueron analizadas con los modelos RGB y HSI [\*].

Antes de cada captación se efectuó una calibración del sistema, utilizando una cartilla de colores *(Color Checker Gretab Macbet)* y test del parche del blanco, siguiendo el método de Haeghen y cols.<sup>11</sup>

El análisis de cuantificación de colores se efectuó por la transformación de una imagen de color real en el modelo RGB a otra segmentada [\*] en colores, por medio de Cuantización de los Niveles de Grises *(Gray Level Quantization)* [\*], SCT/ Center [\*] (*Spherical Coordinate Transform* o Transformada de Coordinadas Esféricas) y PCT/ Median [\*] (*Principal Components Transfom* o Componente Principal de Transformada), lo que permitió la segmentación de las imágenes por colores en tres dimensiones por técnica de agrupaciones [\*].

El análisis de distribución de los colores se efectuó en el modelo HSI por medio de la obtención de los valores de varianza en las bandas H (tono) e I (intensidad). Se utiliza el método de Ganster y cols., que propone una estandarización de las imágenes de lesiones pigmentadas debido a los distintos tipos de piel. Para ello se sustrae el valor promedio de la intensidad y el tono de la piel no pigmentada al total de la imagen. A su vez, ésta permite la segmentación de las imágenes para la obtención de los valores de las variables.4

Todos los datos son almacenados en hojas de cálculos electrónicas. Se estudiaron 55 lesiones pigmentadas con diagnóstico conocido que había sido verificado por estudios histopatológicos. Las imágenes analizadas fueron: 16 melanomas de tipo extensivos superficiales (n=15) y lentigo maligno melanoma (n=1), que presentaban un Breslow entre delgado (< 0,75 mm) a 2 mm.

Además, nevos de unión (n=8), nevos azules (n=6), nevos compuestos (n=5), nevos de Spitz (n=3), queratosis seborreicas (n=6) y epiteliomas basocelulares (n=11).

Se siguió el siguiente algoritmo para todas las imágenes analizadas:

- **Captación de las imágenes:** las lesiones pigmentadas estudiadas habían sido capturadas posterior a la calibración del sistema por el método de Haeghen y col.<sup>11</sup>
- **Preprocesamiento:** en la mayoría de las imágenes se ejecutaron filtros de mediana (matriz de 3 x 3) con el objetivo de disminuir ruidos [\*]. En las imágenes con presencia de pelos o intensa descamación se utilizo una extrapolación de píxeles [\*], produciendo una modificación mínima del valor de las variables de las imágenes pigmentadas **(Foto 3).**
- **Segmentación:** en forma automática la computadora separa la lesión pigmentada del resto de la piel o las distintas áreas de color, dependiendo de la variable a analizar. En cantidad de colores, las imágenes fueron segmentadas por: Cuantificación de los Niveles de Grises, PCT/ Median y SCT/Center en el modelo RBG; luego convertidas a 8 bits

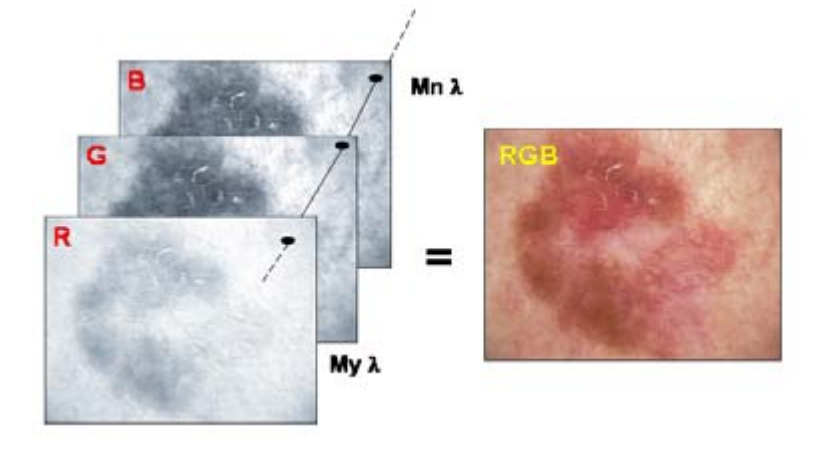

**Foto1.** Melanoma extensivo superficial. Breslow 0,6 mm. (R) banda roja, (G) banda verde, (B) banda azul. La suma de las bandas conforma la imagen original en RGB. El nivel de penetración de cada longitud de onda (λ) en la piel conforma cada una de las bandas.

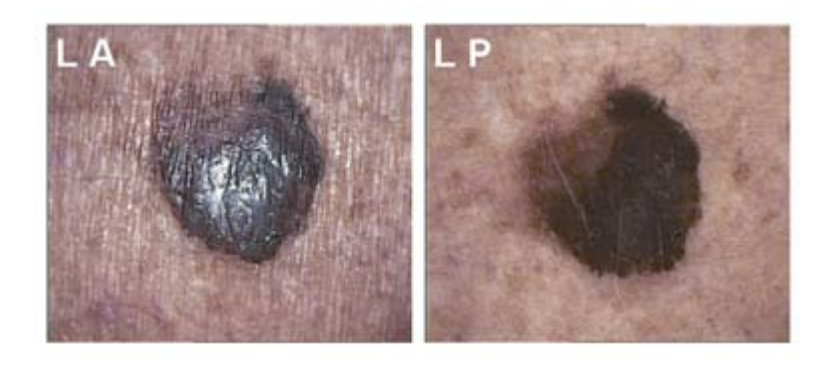

**Foto 2.** Melanoma. Breslow 0,72 mm. **LA:** imagen con luz aleatoria. **LP:** imagen con luz polarizada.

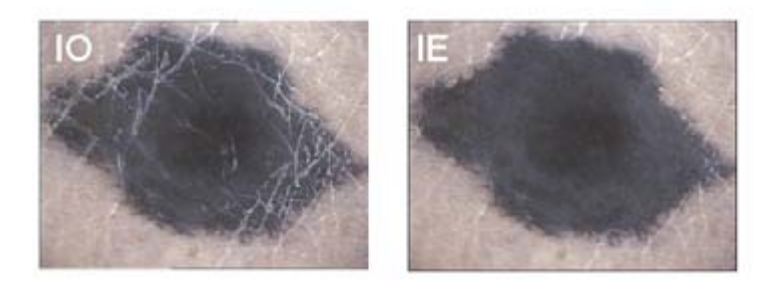

**Foto 3.** Nevo azul. **IO:** imagen original. **IE:** imagen con extrapolación de píxeles. La extrapolación de píxeles favorece la eliminación de pelos y escamas en las imágenes.

de grises para las detecciones de los distintos tipos de colores por medio de umbralización *(thresholding)*. El análisis de la distribución de los colores se efectuó en el modelo HSI, por umbralización global tanto en la obtención de los valores del tono como de la intensidad.

• **Extracción de parámetros:** el valor de la cantidad de colores se obtuvo a través del umbral de cada imagen en 8 bits de grises. En el caso de varias imágenes de la misma lesión, se extrajo el promedio de matices. En la distribución de colores se obtuvo el valor del tono, intensidad y la varianza de cada una de las variables anteriores en unidades de ingeniería.

- **Recolección de datos:** son volcados a hojas de cálculo electrónicas.
- **Análisis estadísticos de los datos:** es evaluada por la Prueba U de Mann-Whitney, con intervalo de confianza del 95% (IC95%) y p < 0,05.

## **Resultados**

Las imágenes analizadas de lesiones pigmentadas se dividieron en 2 grupos: no melanoma (NoM) y melanomas (M).

La cantidad de colores detectados en el grupo NoM fue de 4 o menos en el 92,3% de las lesiones, y el 7,7% presentó 5 matices. Estos últimos pertenecían al subgrupo de epiteliomas basocelulares. El promedio de colores en los nevos de unión fue de 2,9 (IC95%: 3,5-2,3), nevos azul 2,8 (IC95%: 3,6-2,0), en nevos compuestos 3,2 (IC95%: 3,9-2,5), nevos de Spitz 2,7 (IC95%: 3,4-2,0), queratosis seborreicas 3,7 (IC95%: 4,3-3,1) y epiteliomas basocelulares 3,5 (IC95%: 4,2-2,8) **(Cuadro 1)**.

En el grupo M, el 88,2% presentaba 6 o más colores y el 11,8% presentaba 5 matices. El promedio total de los tres subgrupos fue  $5.8 \pm 0.3$  (IC95%: 5,9-5,7) **(Cuadro 2)**.

En el análisis de distribución de colores se tomó como punto de corte el valor 20 para la varianza del tono de las imágenes analizadas. El 84,6% de las lesiones NoM presentaba un valor inferior y el 15,4% restante presentaba un valor superior. Este último pertenece al subgrupo de nevos azul **(Cuadro 3)**.

En el grupo M, el 100% presentó un valor superior a 20 para la varianza del tono. El análisis estadístico de este grupo con los distintos subgrupos del NoM eran estadísticamente significativo ( $p < 0.05$ ), a excepción del subgrupo nevos azul **(Cuadro 4)**.

La varianza de la intensidad o brillo no fue estadísticamente significativa entre los grupos NoM y M.

## **Discusión**

El diagnóstico clínico y/o dermatoscópico de los M no nodulares es favorecido por la presencia de múltiples colores y distribución asimétrica de los matices, a diferencia de la mayoría de las otras lesiones pigmentadas de la piel.<sup>3,6</sup>

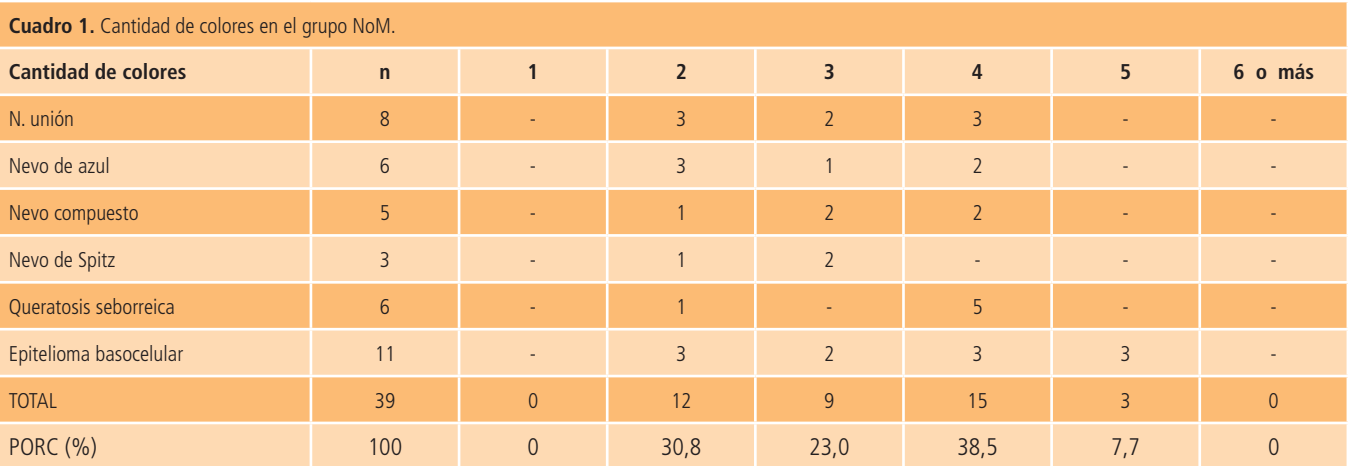

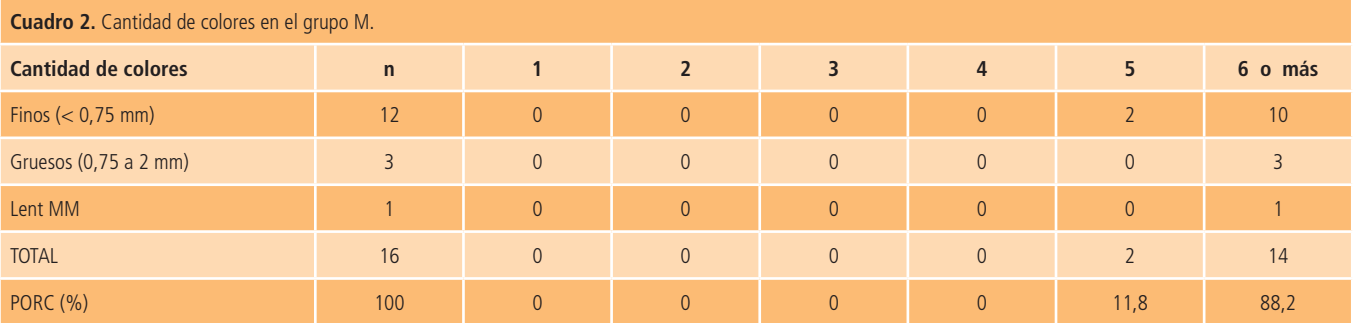

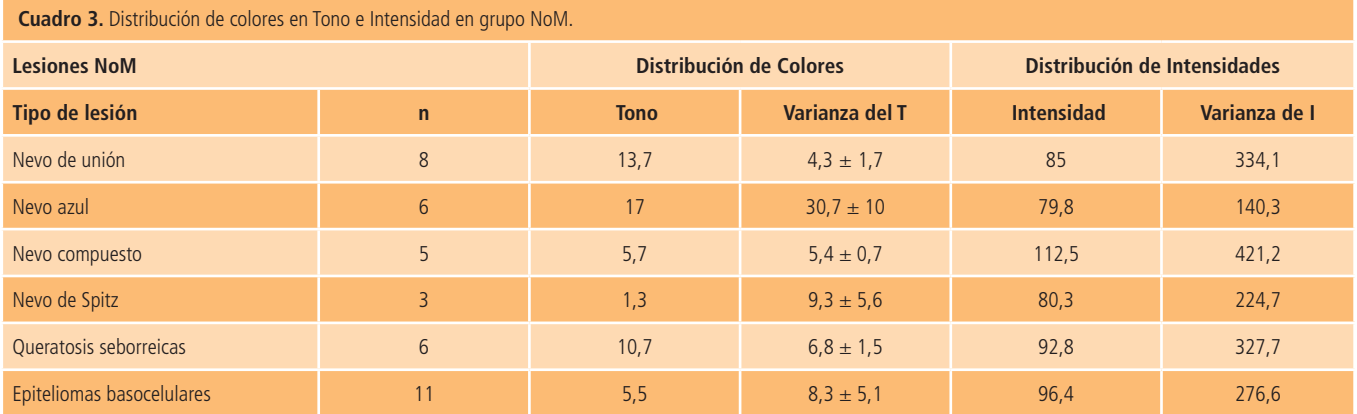

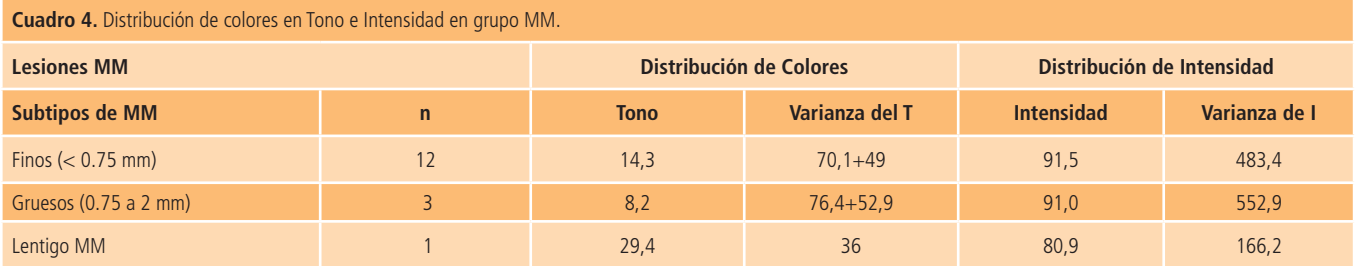

Existe buena correlación entre el ojo humano y los sistemas de visión por computadora en la detección de los colores en las lesiones cutáneas.3,12,13

El diagnóstico de M con dermatoscopia por expertos aumenta la sensibilidad entre 10 a 30% en comparación con el ojo desnudo. A su vez, los sistemas de análisis digital de imágenes tienen una exactitud similar a los especialistas en epiluminiscencia. Múltiples trabajos comprobaron una sensibilidad entre 80 y el 100% en los métodos de visión por computadora para el diagnóstico de M.13-17

Los sistemas de análisis digitales de imágenes reproducen la visión humana y aportan el beneficio de la cuantificación de matices, que permite determinar la cantidad y distribución de colores en las lesiones pigmentadas cutáneas. Esta tecnología puede obtener estos valores por medio de dos modelos de representación tridimensional del color: RGB (rojo, verde y azul) y HSI (tono, saturación e intensidad). El primero reproduce la percepción física, y por medio de la adición o sustracción de esos matices permite la obtención de la mayoría de los colores percibidos por el ojo humano. El segundo transcribe la descripción psíquica. El tono informa la longitud de onda predominante en la imagen percibida. La saturación aporta la cantidad de blanco que tiene el color. La intensidad o brillo es la energía de la luz percibida.9

En este trabajo, la cantidad de color fue adquirida a través de imágenes usando el modelo RGB. Para ello, se utilizaron transformadas, que permiten a través de la energía refleja obtener los colores que componen las imágenes. Estos cálculos matemáticos suman el beneficio de la segmentación de los distintos matices por medio de la técnica de agrupación. Esta última es efectuada por unión de los píxeles con valores similares de color en forma automática por la computadora **(Foto 4)**. El 92,3% en las lesiones NoM presentaba 4 o menos colores y el 7,7% restante presentaba cinco matices. Estos valores son similares a los hallados en otros trabajos de investigación. Debemos considerar que nosotros no discriminamos tamaño, localización, sexo o edad del paciente, color de piel, atipía, tiempo de evolución y tipo de lesiones pigmentadas. Las lesiones de este grupo que presentaron más de 4 colores (n = 3) pertenecen al subgrupo de epiteliomas basocelulares.18

El 88,2% (n = 14) de las imágenes de lesiones M presentaban 6 (seis) o más matices y el 11,8% (n = 2) presentó 5 (cinco) colores. Los valores son similares a los detectados por Argenziano G y cols.<sup>12</sup>

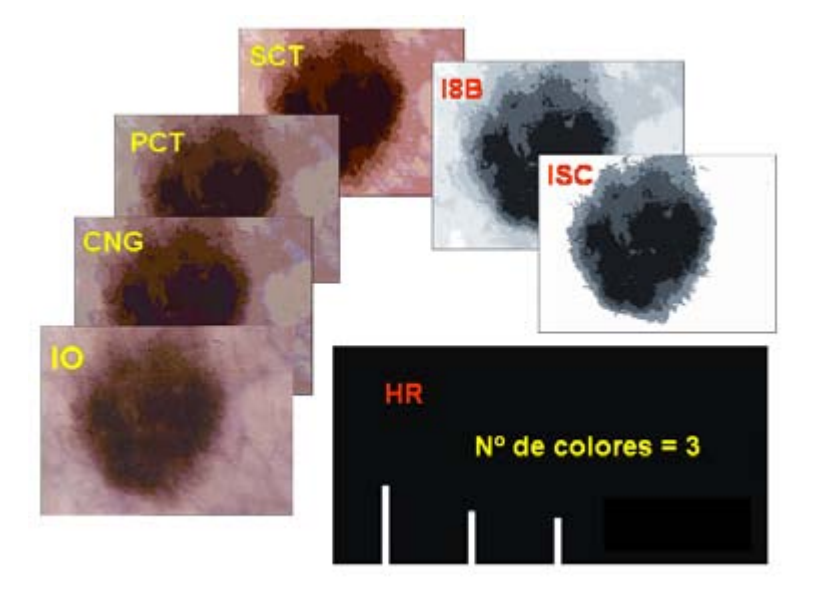

Foto 4. Nevo de la unión. Cantidad de colores: 3. Algoritmo de segmentación para cuantificación de matices. **IO:** imagen original. **CNG:** imagen de cuantificación en niveles de grises. **PCT:** imagen luego de la PCT/median. **SCT:** imagen luego de la SCT/center. **I8B:** imagen en 8 bits. **ISC:** imagen en segmentación completa. **HR:** histograma resultante. Este último informa la cantidad de colores que componen la imagen.

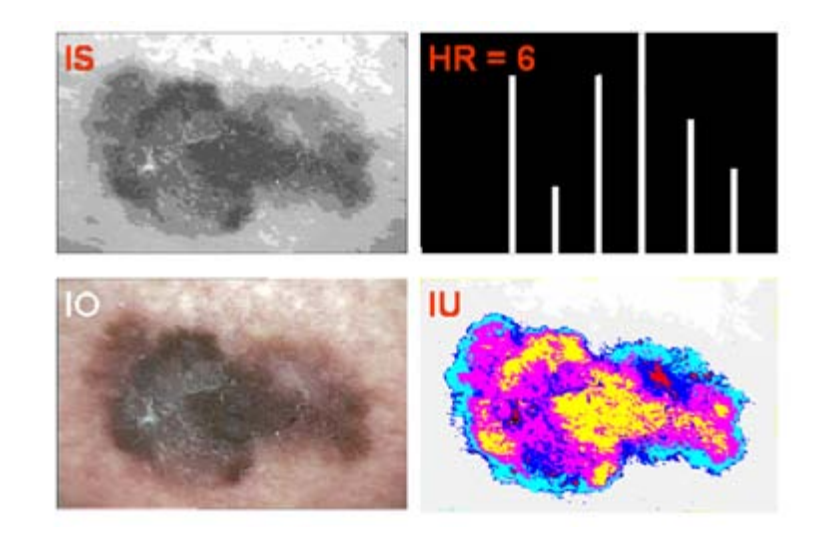

**Foto 5.** Melanoma. Breslow 1,2 mm. **IO:** imagen original. **IS:** imagen segmentada. **HR:** histograma resultante. **IU:** imagen umbralizada con falsos colores; ésta permite apreciar en forma cualitativa la asimetría de la lesión.

Las lesiones con menor cantidad se apreciaron en el subgrupo de finos (< 0,75 mm).

Por medio del histograma podemos pintar cada zona con falsos colores, lo cual permite apreciar la simetría de la lesión **(Foto 5)**.

La distribución de colores fue efectuada en el modelo HSI. Debido a los distintos tipos cutáneos, se efectúa una estandarización de las imágenes por medio de la sustracción del valor promedio de la intensidad y tono de la piel circundante a la lesión pigmentaria, en las bandas I y H, que a su vez permite la segmentación de las imágenes. La cuantificación de la distribu-

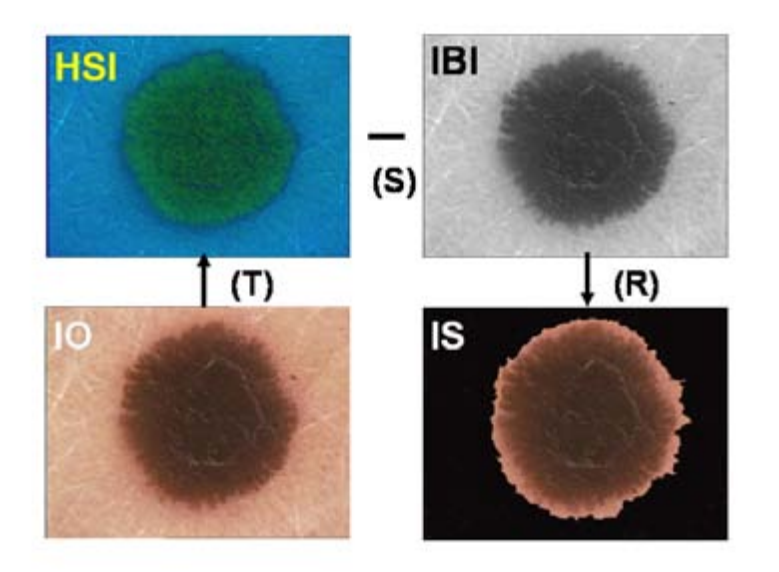

**Foto 6.** Nevo de Spitz. La imagen original **IO** es transformada **(T)** en **HSI.** Debido a los distintos tipos cutáneos, se efectúa estandarización de las imágenes por sustracción **(S)** del valor promedio de la piel circundante a la lesión pigmentada en **IBI** (imágenes en **banda I**). Dando como resultado **(R)** la imagen segmentada **IS** para la obtención de los valores de las variables.

# **[\*] Glosario**

- **Banda H.** Las imágenes que componen los modelos HSI, RGB u otros son definidas como bandas. Banda H es la imagen del tono que compone el modelo HSI.
- **Ecualización de histograma.** Histograma es la representación gráfica de la frecuencia con la que los niveles de grises aparecen en una imagen. El eje X informa los valores de grises, mientras el eje Y informa la candad de píxeles que poseen cada nivel de gris. Ecualización es la distribución uniforme de los grises en el histograma.
- **Extrapolación de píxeles.** Es una función que permite el traslado de los valores de los píxeles de un área de interés a otra no deseable.
- **Filtro de mediana.** Cálculo matemático que permite suavizar las imágenes para la disminución de ruidos.
- **Gray Level Quantization.** Cálculo computacional que permite segmentar (dividir) una imagen en sus componentes de color. Busca detalles de la imagen y la coloca en un punto.
- **Intensidad (I) o brillo.** Es la energía transportada por la luz.
- **Modelos RGB y HSI.** Es la especificación de un sistema de coordenadas tridimensional y de un subespacio de este sistema, en el que cada color queda representado por un único punto.
- **PCT/Median.** Cálculo computacional que permite segmentar (dividir) una imagen en sus componentes de color. Se basa en las propiedades estadísticas de las imágenes.
- **Píxel.** Cada punto de una imagen digital. Acrónimo de picture element*.*

ción de los colores fue efectuada a través de los valores de varianza del tono e intensidad. Estos últimos no fueron estadísticamente significativos (Foto 6).

Se utiliza como punto de corte el valor 20 de varianza del tono de las imágenes analizadas. En el grupo NoM, el 84,6% presentaba valores inferiores y el 15,4%, superiores. Estos últimos pertenecen al subgrupo de nevo azul. En el grupo M, el 100% de las lesiones analizadas presentó un valor superior. Los trabajos consultados demuestran similitud de resultados, aunque la mayoría de ellos utilizan la desviación estándar del tono. En este trabajo analizamos la varianza con el objetivo de no tener que trabajar con valores negativos.<sup>5,19</sup> La estandarización de las imágenes, los múltiples

métodos de segmentación, la calibración del sistema, el análisis de la cantidad y distribución del color permitió diferenciar al melanoma de otras lesiones pigmentadas en la población analizada por medio de la visión computacional en forma automática, objetiva y no operador dependiente.

- **Procesamiento digital de imágenes:** es la transformación de una imagen para obtener otra de más calidad para la extracción de información.
- **Resolución espacial:** cantidad de líneas que se representan en una pantalla en forma horizontal y vertical.
- **Resolución espectral:** el grado de detalles del nivel de grises.
- **Ruidos:** efecto espurio que presenta una imagen a consecuencia del proceso de captura y digitalización, por estímulos eléctricos no deseados.
- **Saturación (S):** es una medida del grado que un color puro está diluida en luz blanca.
- **SCT/Center:** cálculo computacional que permite segmentar (dividir) una imagen en sus componentes de color. Presenta el beneficio de desacoplar la información del color a la del brillo.
- **Segmentación:** subdivide una imagen en sus partes u objetos de interés. Ej.: separa la lesión pigmentada de la piel normal.
- **Técnica de agrupación:** procedimiento por el cual se agrupan los píxeles por características comunes. Ej.: color, intensidad, vecindad, etc.
- **Tono (H):** es un atributo cromático que describe un color puro o la longitud de onda predominante en una fuente de luz percibida por un observador.
- **Umbralización:** es una forma de segmentación, se basa en el histograma de las imágenes.
- **Visión por computadora:** su objetivo es el de expresar el proceso de la visión humana en términos de computación.

# **Referencias**

- 1. MacKei R.M., Fleming C., McMahon A.D. and Jarrett P... The use of dermatoscope to identify early melanoma using the three – colour test. British Journal of Dermatology 2002:146:481–484.
- 2. Claridge E., Cotton S., Hall P., Moncrieff M... From colour to tissue histology: Physics – based interpretation of images of pigmented skin lesions. Medical Image Analysis 2003; 7:489–502.
- 3. Pellacani G., Grana C., Seidenari S.. Automated description of colours in polarizad – light surface microscopy images of melanocytic lesions. Melanoma Res 2004; 14:125–130.
- 4. Ganster H., Pinz A., Röhrer R., Wildling E., et al. Automated Melanoma Recognition. IEEE Transactions on Medical Imaging, 2001; 20(3):233-238.
- 5. Tomatis S., Bono A., Bartoli C., Tragni G., et al.. Image Analysis in the RGB and HS colour planes for a computer – assisted diagnosis of cutaneous pigmented lesions. Tumori, 1998; 84:29–32.
- 6. Langley RGB, Barnhill RL, Mihm MC, Fitzpatrick et al. Neoplasias: melanoma cutáneo, en Fitzpatrick TB, Freedberg IM, Eisen AZ y colaboradores. Dermatología en Medicina general. Ed. Panamericana. Buenos Aires 2005:1029-1065.
- 7. González JJ. Adquisición de Imágenes. González JJ. Visión por Computador. Paraninfo. España. 2000:20–37.
- 8. Marmo W, Panichelli V, Fuga GC. La spettrofotometria cutanea. Seidenari S. Diagnostica non invasiva in dermatologia. EDRA srl. Milano.1998; 218-243.
- 9. González RC, Woods RE.. Mejora de la imagen. González RC, Woods RE. Tratamiento digital de imágenes. Addison – Wesley Iberoamericana S.A. EEUU. 1996. 175-273.
- 10. Pellacani G., Grana C., Seidenari S.. Automated description of colours in polarizad – light surface microscopy images of melanocytic lesions. Melanoma Research 2004, 14:125 – 130.
- 11. Haeghen YV., Naeyaert JMA., Lemahieu I.. An Imaging System with Calibrated Color Image Acquisition for use in Dermatology. IEEE Transactions on Medical Imaging. 2000.19;7: 722-30.
- 12. Argenziano G., Fabbrocini G., Carli P. et al. Epiluminescence microscopy for the diagnosis of doubtful melanocytic skin lesions. Comparison of the ABCD rule of Dermoscopy and a new 7 – point checklist based on pattern analysis. Arch Dermatol 1998;134:1563 -1570.
- 13. Blum A, Luedtke H, Ellwanger U, Schwabe R et al. Digital image analysis for diagnosis of cutaneous melanoma. Development of a highly effective computer algorithm based on análisis of 837 melanocytic lesions. Clinocal and Laboratory Investigations. British Journal of Dermatology 2004;151:1029-1038.
- 14. Sidenari S, Pellecani G and Pepe P. Digital videmicroscopy improve diagnostic accuracy for melanoma. J Am Acad Dermatol 1998;39:175-181
- 15. Nachbar F., Stolz W., Merkle T., Cognetta AB, et al. The ABCD rule of dermatoscopy. J Am Acad Dermatol 1994;30:551–559.
- 16. Sober AJ and Burstein JM. Computerized Digital Image Analysis: An Aid for Melanoma Diagnosis. The Journal of Dermatology. 1994; 21:885-890.
- 17. Mayer J. Systematic review of the diagnostic accuracy of dermatoscopy in detecting malignant melanoma. Med J Aust 1997;167:206-210.
- 18. Seidenari S., Pellacani G. and Grana C..Computer description of colour in dermoscopic melanocytic lesion images reproducing clinical assessment. British Journal of Dermatology 2003; 149: 523-529.
- 19. Landau M, Matz H, Tur E, Dvir M et al. Computerized system to enhance the clinical diagnosis of pigmented cutaneous malignancies. International Journal of Dermatology 1999;38:443-446.

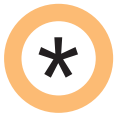

#### **Dihidroxiacetona (DHA): una opción de camuflaje inocuo en el vitiligo**

Los autores tratan de evaluar la eficacia de un autobronceante de bajo costo en el mercado de Tailandia en sujetos normales con piel tipo III, IV y V, y la eficacia del camuflaje con DHA al 6% en crema para el tratamiento del vitiligo. La experiencia fue dividida en dos partes: la parte 1 hizo un estudio prospectivo de 15 voluntarios usando cremas de DHA diferentes con concentraciones de 3,5, 4,2 y 5%; la segunda parte fue un estudio retrospectivo de 20 pacientes que sufrían de vitiligo que comprometía la cara y/o manos y pies que fueron tratados con DHA al 6%. La mayor parte de los pacientes con vitiligo (89%) habló de una satisfacción marcada o moderada con los resultados cosméticos de la crema de DHA al 6%. En conclusión, la dihidorixacetona ofrece una opción terapéutica inocua y efectiva para el vitiligo recalcitrante. Los individuos de piel oscura necesitan una concentración más alta de crema con DHA que los individuos con piel clara.

#### Rajatanavin N, et al. Int J of Dermatol 2008; 47: 402-406. **LJ**

**El efecto del ácido glicólico al 50% en la absorción percutánea de la mezcla eutéctica de anestésicos locales (EMLA): un estudio del dolor inducido por la electrofulguración**

El ácido glicólico tiene la capacidad disruptiva de la función de barrera cutánea. Se hizo un estudio de dos pasos, doble ciego, aleatorizados y controlados en 20 sujetos saludables. El primer paso comparó la intensidad del dolor aplicando AG y placebo por 4 minutos antes de la oclusión con EMLA. En el segundo paso se observó el efecto de la absorción percutánea de EMLA después de la aplicación de AG en los minutos 30 y 45. Luego se hizo la electrofulguración. Hubo una definida diferencia entre AG y placebo hasta los 45 minutos. La analgesia cutánea adecuada fue lograda en el minuto 30 en el grupo con AG y en 45 minutos en el placebo. En conclusión, el suministro de AG al 50% antes de la aplicación del EMLA aumenta la absorción percutánea de esta última, lo cual acelera la iniciación de una analgesia cutánea adecuada, aun sin usar el vendaje oclusivo.

Suswardana, et al. Int J of Dermatol 2008; 47: 280-283.